# **TABLE OF CONTENTS**

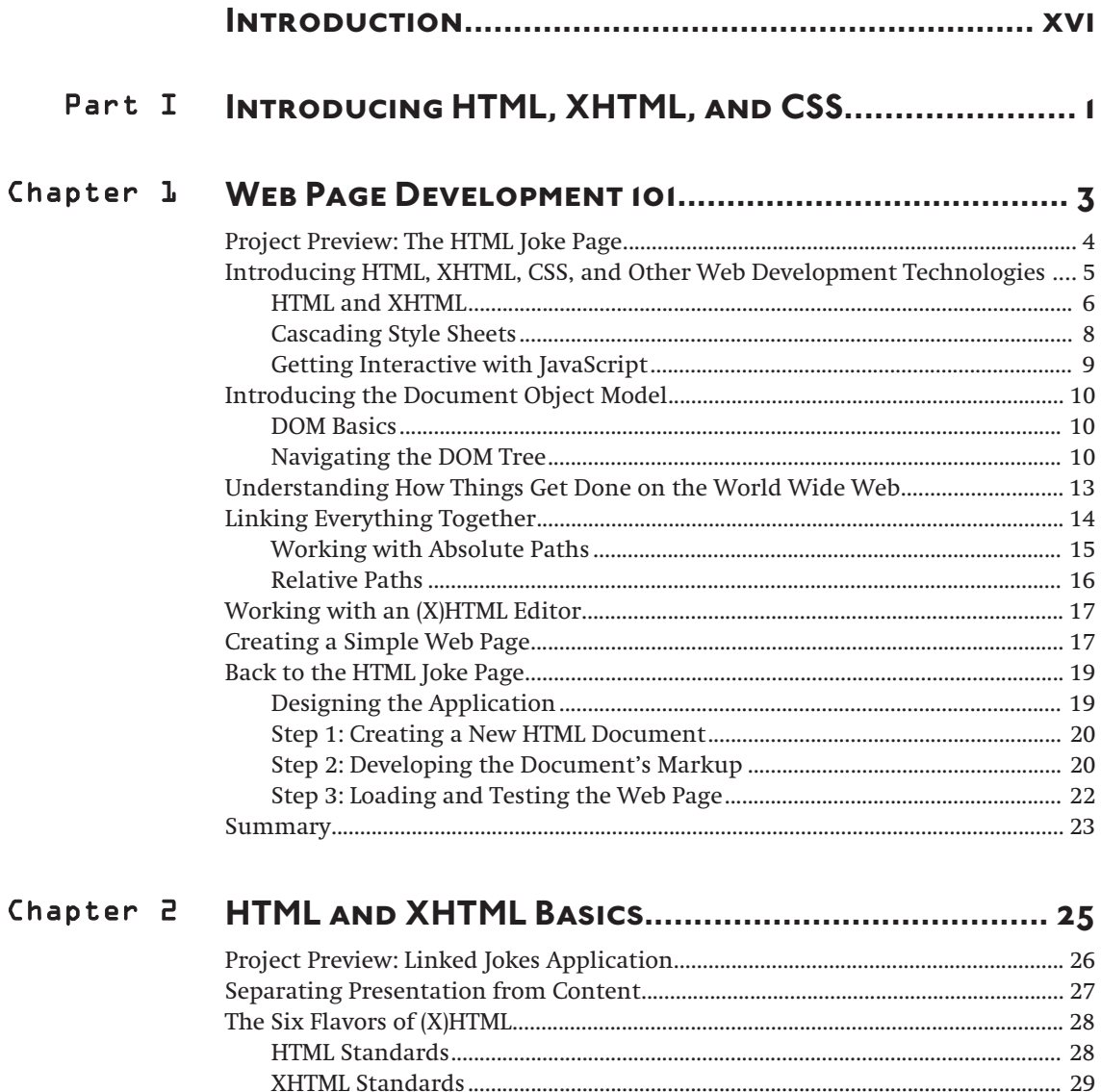

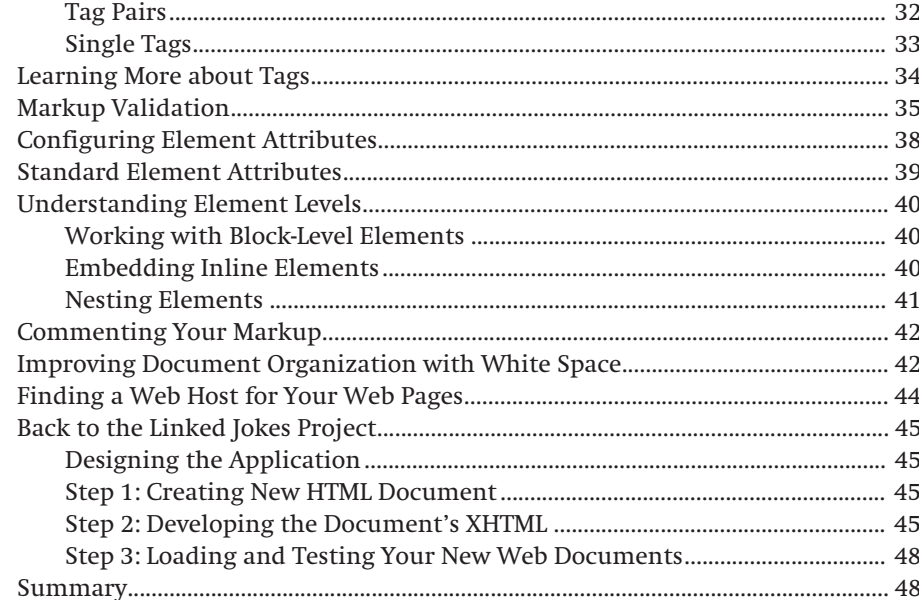

#### Part II

#### CREATING (X)HTML DOCUMENT HEADINGS................ 53 Chapter 3

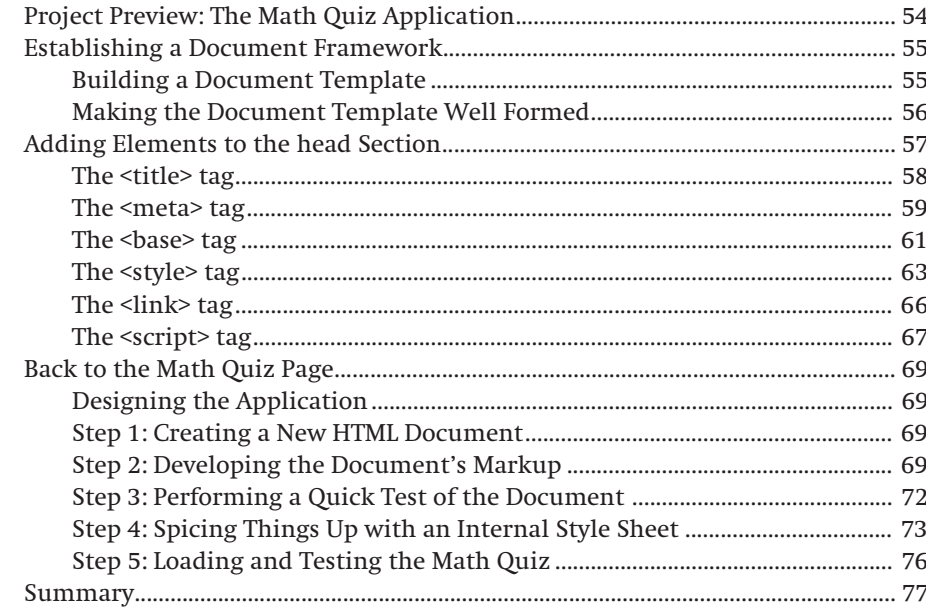

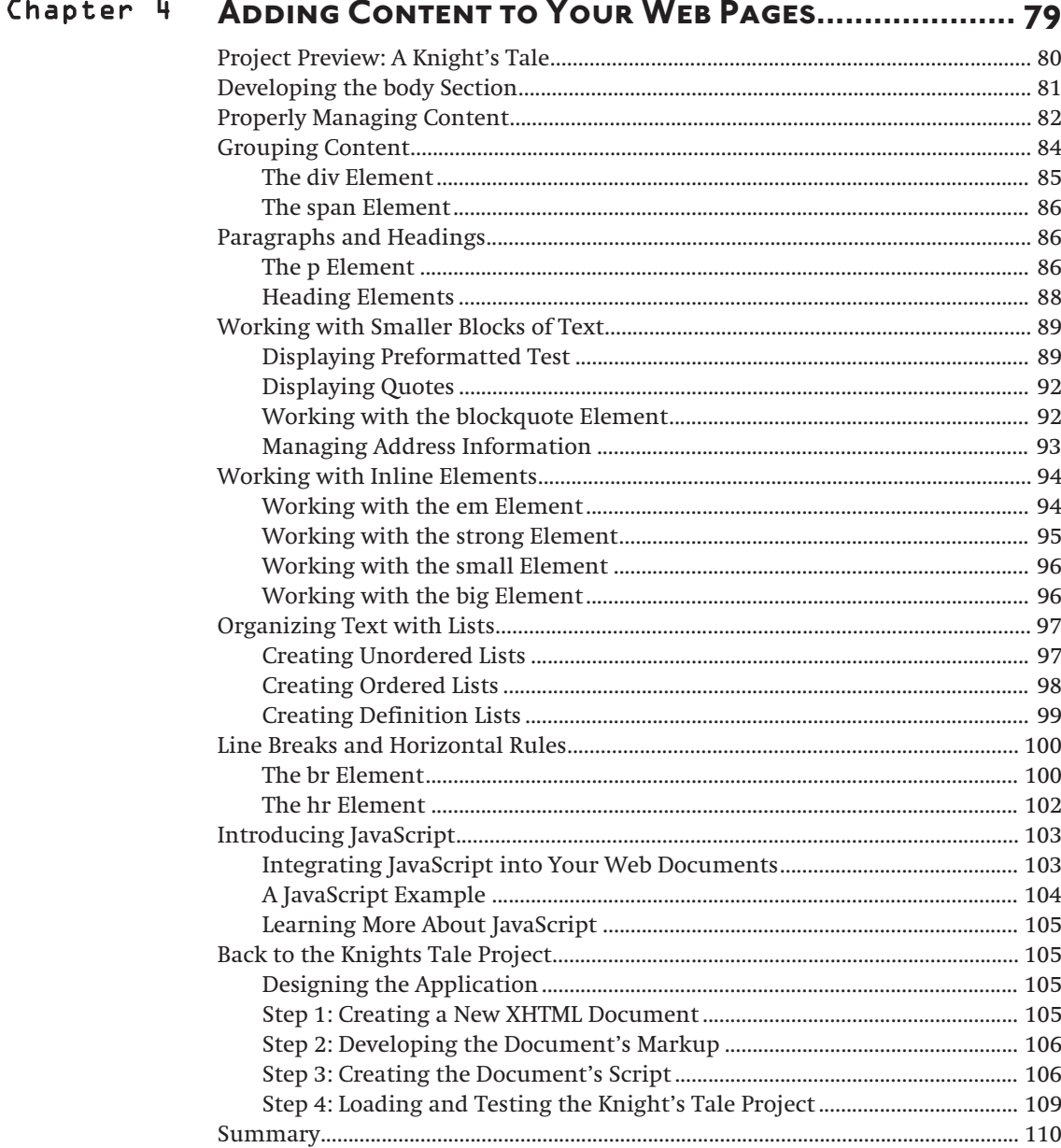

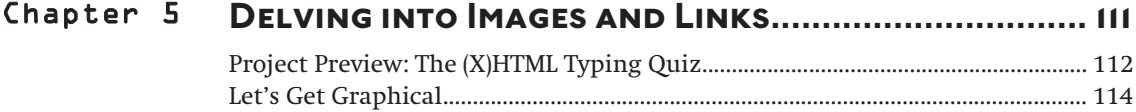

#### $\left(\begin{array}{c}\n\mathbf{ix}\n\end{array}\right)$

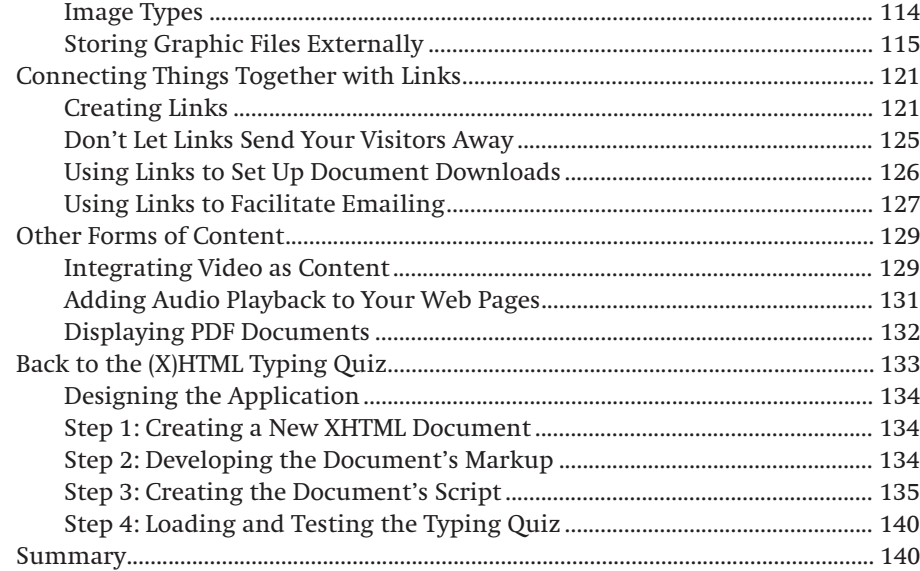

## Chapter 6 **Designing Tables and Forms................................. 143**

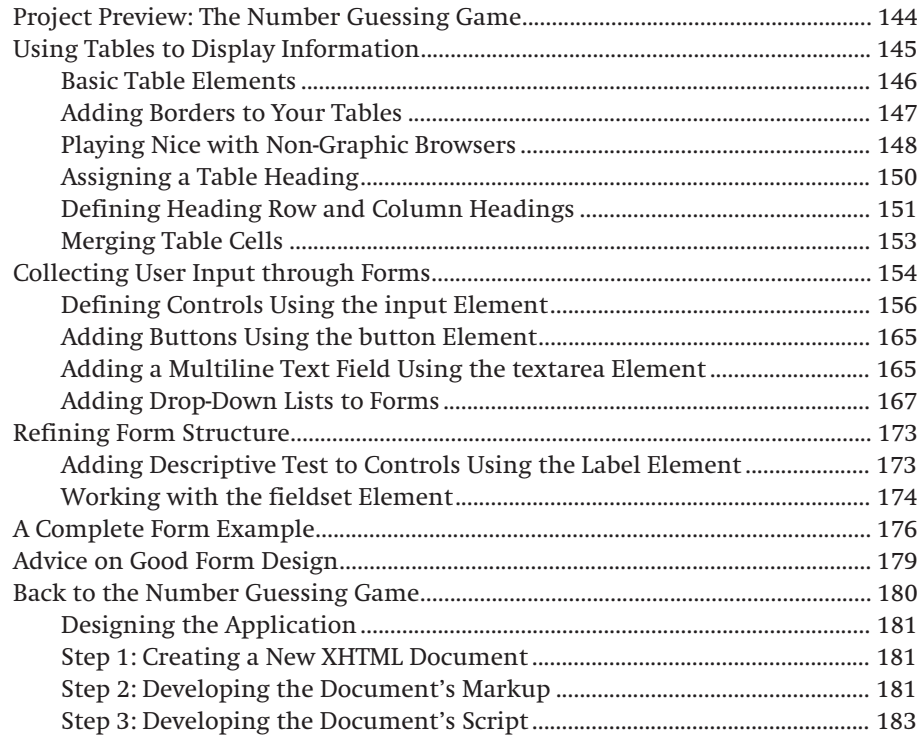

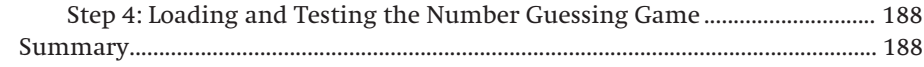

### 

### Chapter 7 AN INTRODUCTION TO CASCADING STYLE SHEETS...... 191

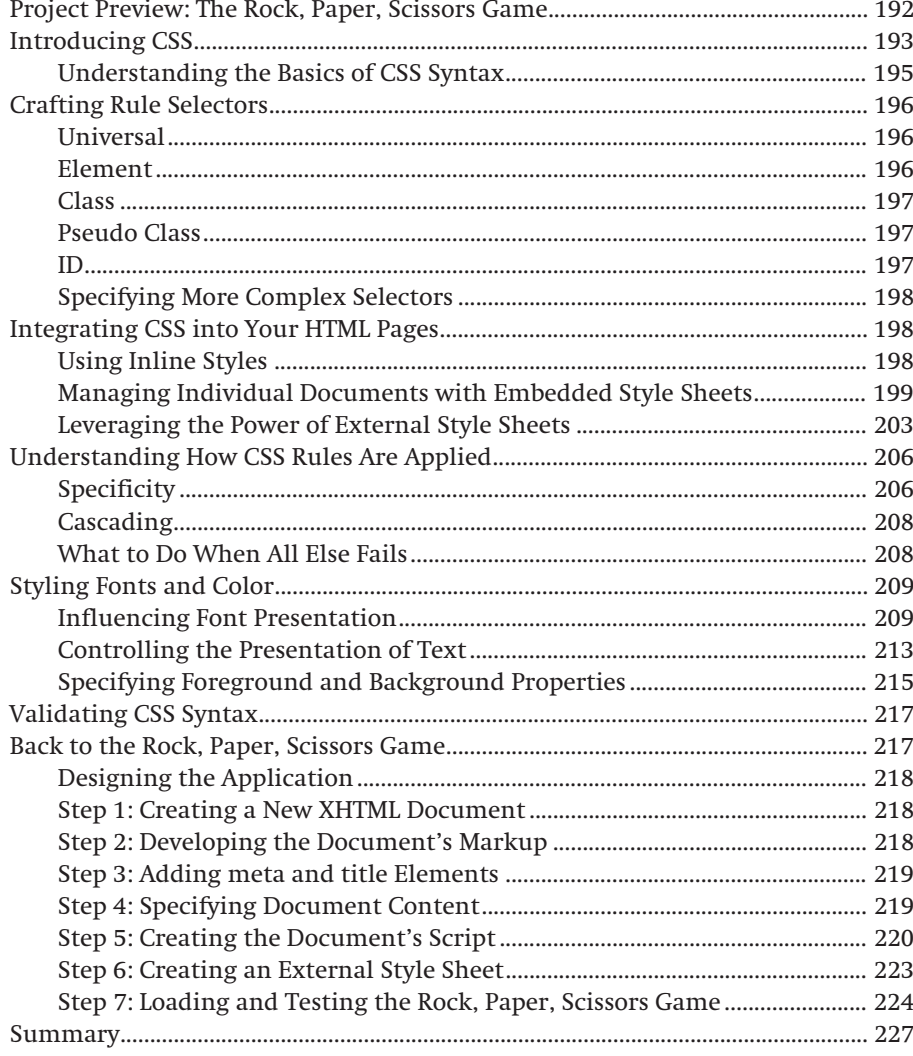

xi

 $\left| \right|$  xii

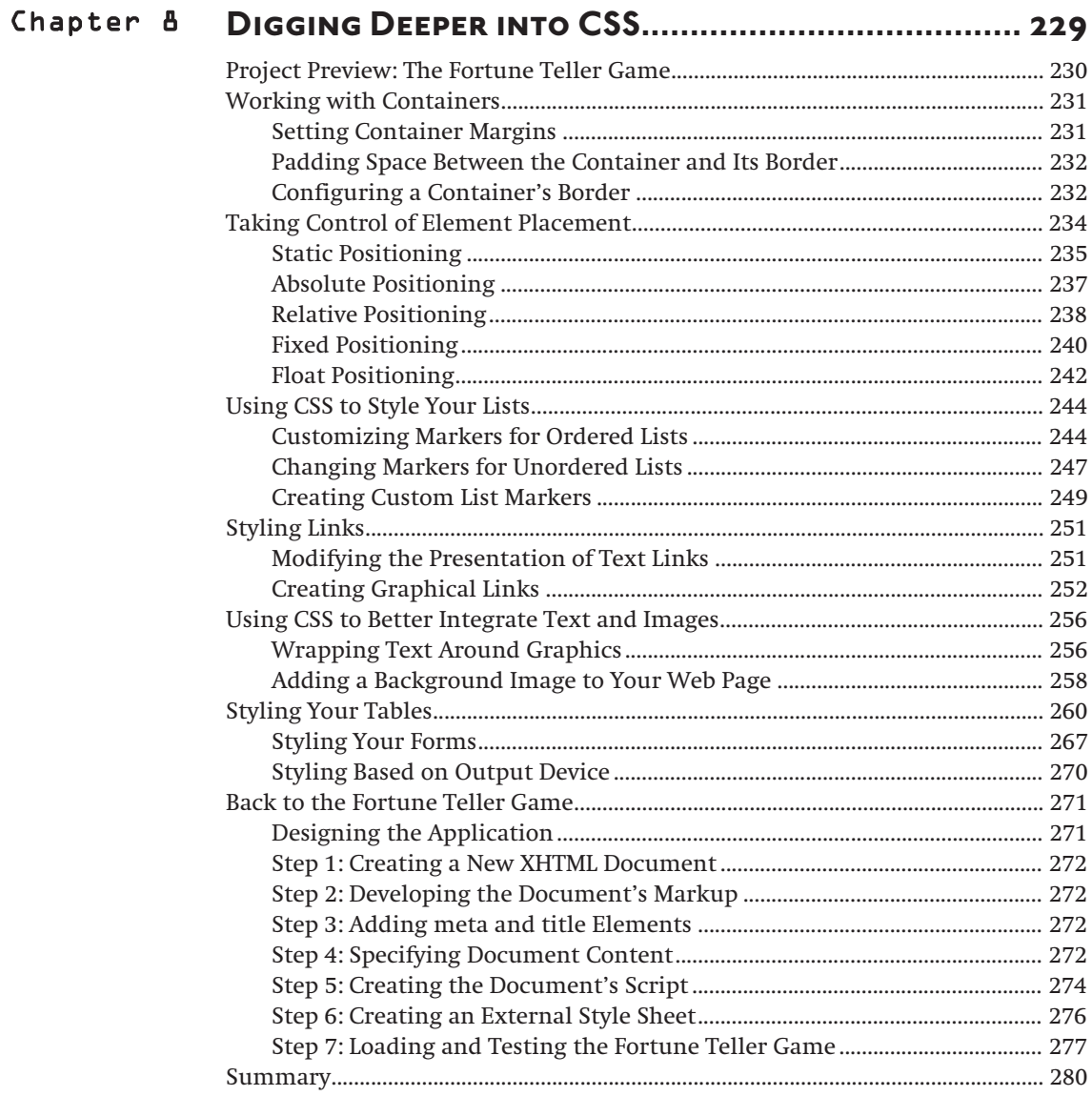

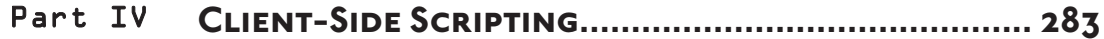

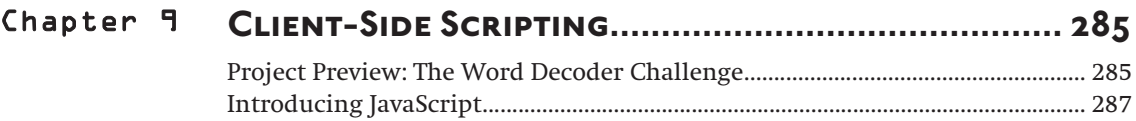

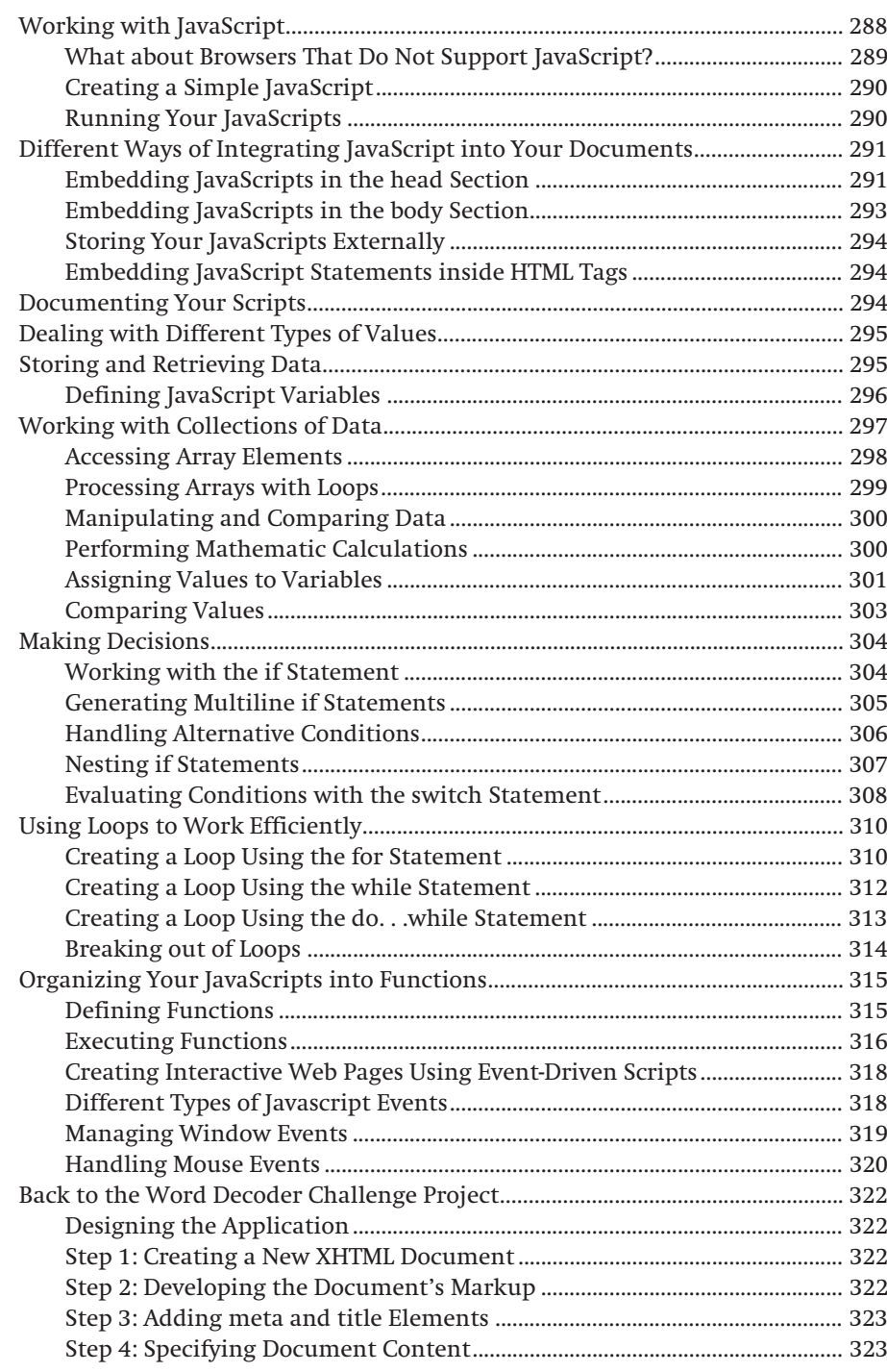

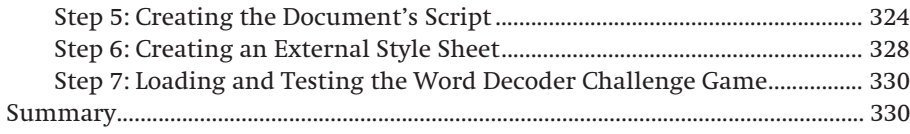

## Chapter 10 **Building Websites................................................... 331**

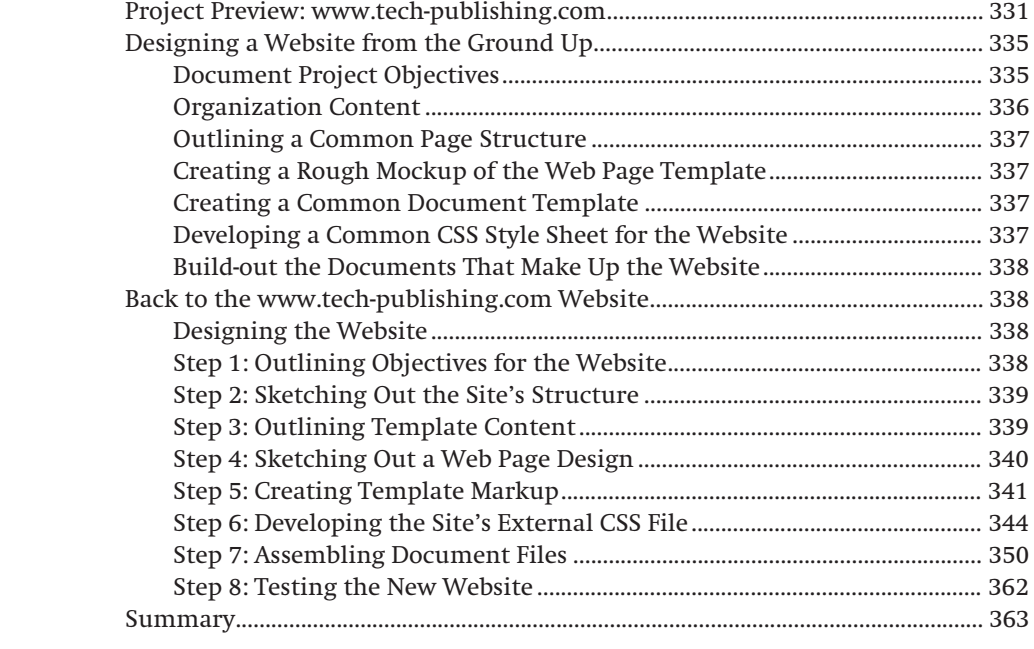

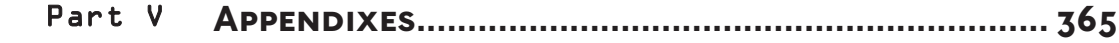

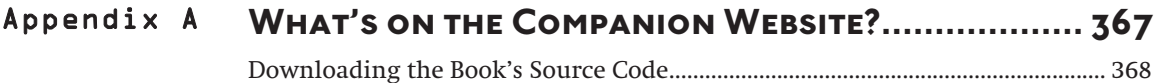

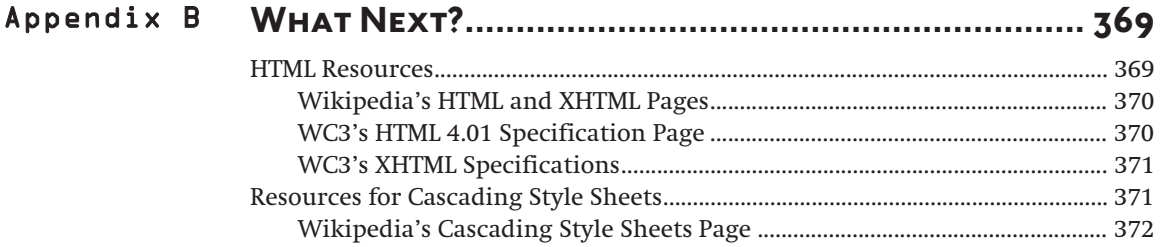

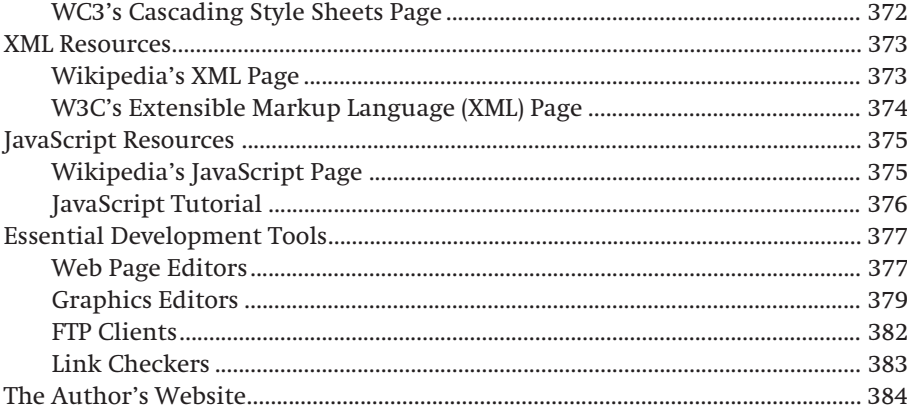

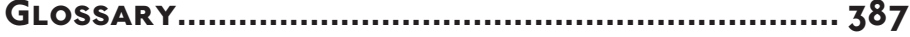

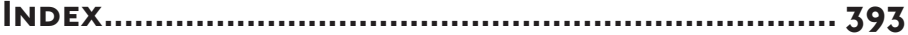

#### XV